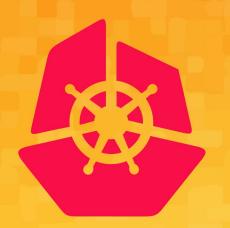

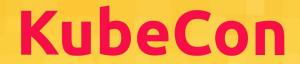

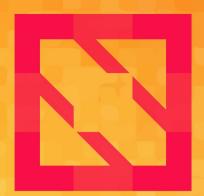

## CloudNativeCon

**North America 2019** 

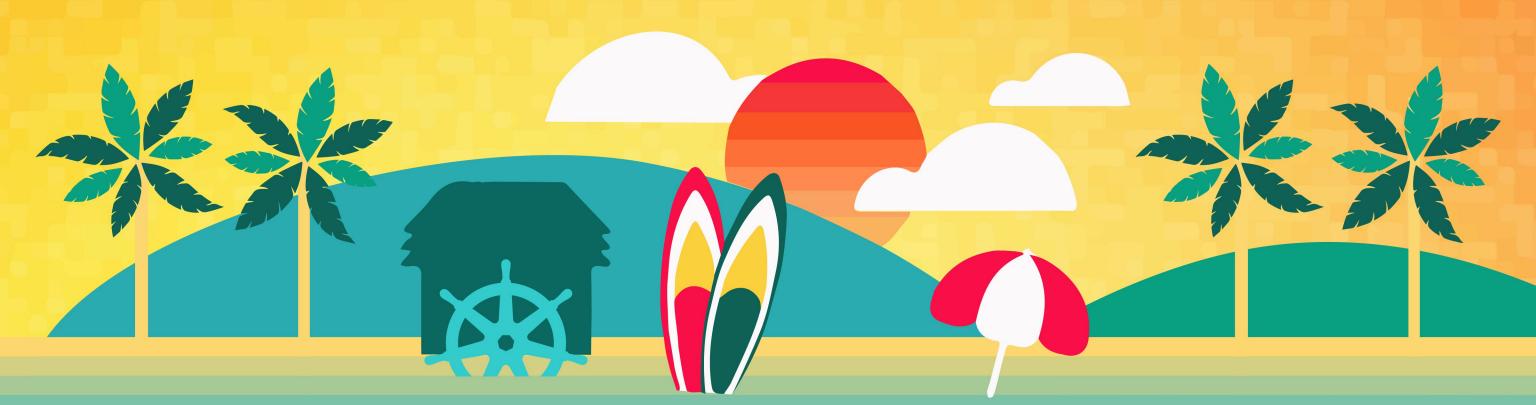

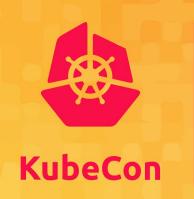

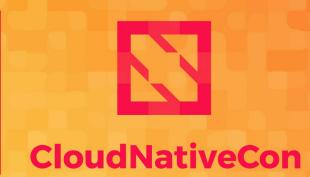

**North America 2019** 

# Extending containerd

Samuel Karp – @samuelkarp Maksym Pavlenko – @mak\_pav

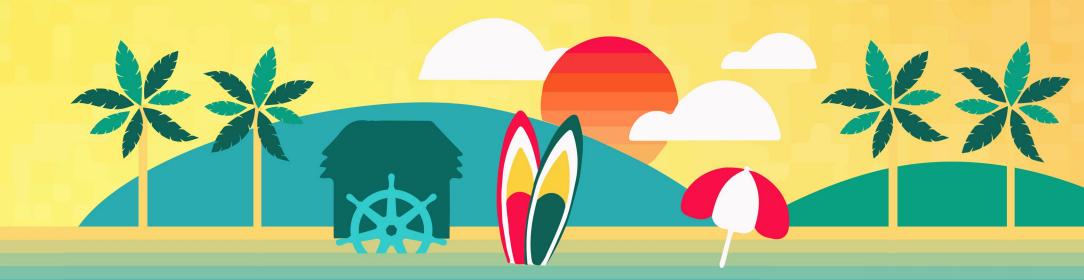

#### **Table of contents**

- What is containerd?
- Core modularity
- Extension
- Examples!

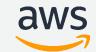

## containerd

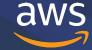

#### What is containerd?

- Small and focused container runtime
- Build on lessons from Docker
  - Strict scope to limit features
  - Modular, composable pieces

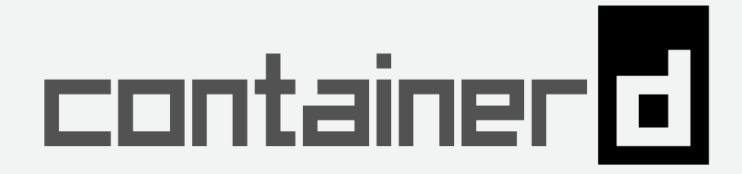

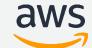

- gRPC API and Services
- Storage services
  - Content store
  - Snapshotters
- Runtime (runc, OCI, v2)

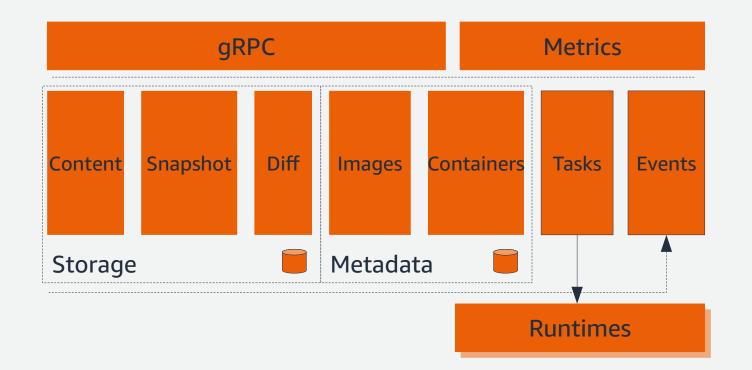

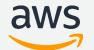

- gRPC API and Services
- Storage services
  - -Content store
  - Snapshotters
- Runtime (runc, OCI, v2)

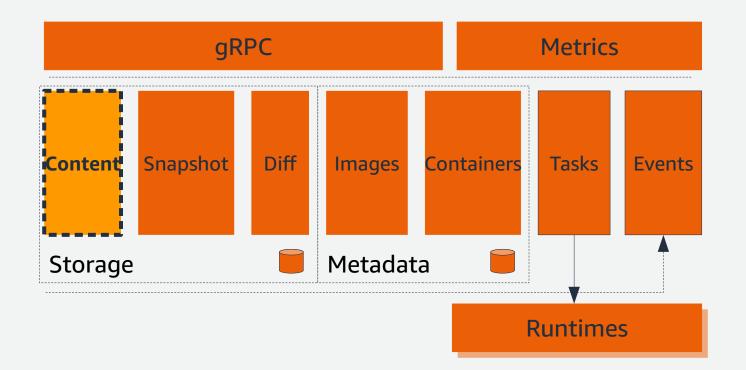

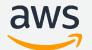

- gRPC API and Services
- Storage services
  - -Content store
  - Snapshotters
- Runtime (runc, OCI, v2)

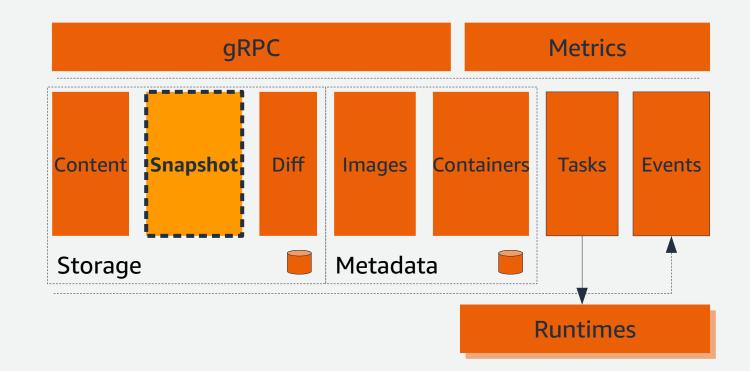

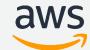

## **Container image layers**

- A copy-on-write view of files
- New files exist in the top layer
- Modified files are "copied up"
- Unmodified files stay in original layer
- Deleted files are hidden, not removed

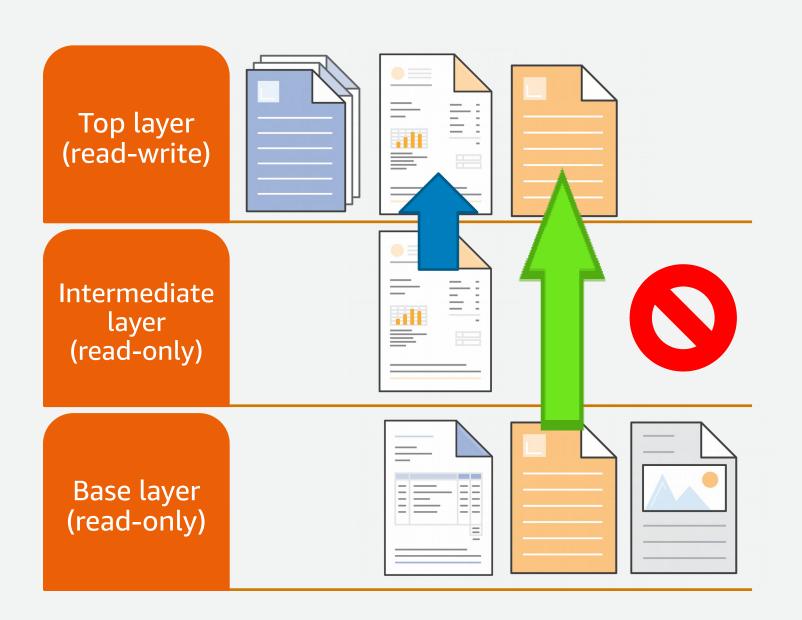

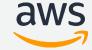

- gRPC API and Services
- Storage services
  - -Content store
  - Snapshotters
- Runtime (runc, OCI, v2)

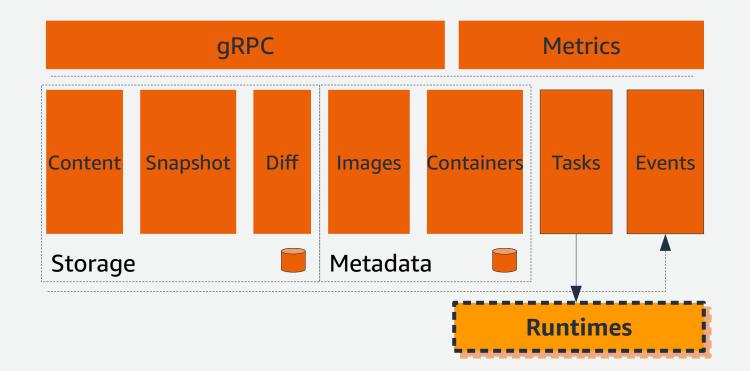

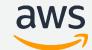

- gRPC API and Services
- Storage services
  - -Content store
  - Snapshotters
- Runtime (runc, OCI, v2)

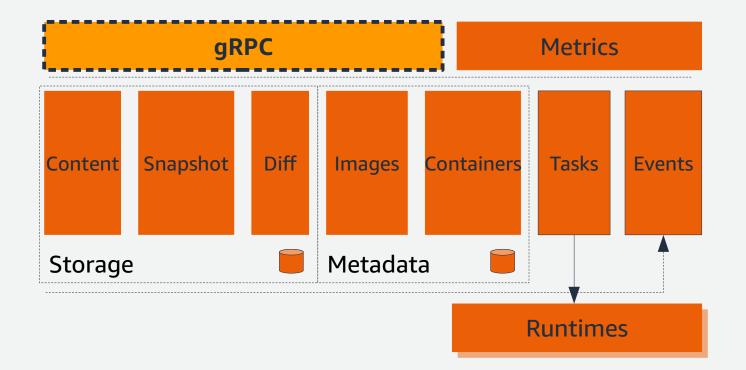

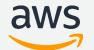

## **Core modularity**

- Small, separate services
- Use services together for higher-level functionality
- Services modeled with interfaces
- Services are implemented as plugins
- Client library to tie it all together

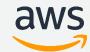

## Extension

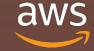

#### containerd extension points

- Client library extensions
- "CLI"/executable plugins
- gRPC proxy plugins
- Go plugins
- Built-in plugins

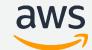

## **Client library extensions**

- "Smart" client in Go provides interfaces
- Write your own implementations when you want something different!
- Requires that you control the client code

- Examples
  - Pulling images
  - I/O handling for containers

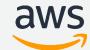

## Client library extensions – Pulling images

- Pulling images happens in the client library
- Network access and protocol support
- Default implementation is Docker registry

- Examples
  - Distributed/peer-to-peer protocol like BitTorrent
  - Other registry protocols like Amazon ECR
  - Maybe you want to store images in git-lfs?
  - Anything you can think of!

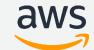

#### Client library extension - default resolver

```
img, err := client.Pull(
    namespaces.NamespaceFromEnv(ctx),
    "my.registry/myrepository:mytag",
    containerd.WithPullUnpack)
```

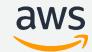

#### Client library extension - Amazon ECR resolver

```
// import "github.com/awslabs/amazon-ecr-containerd-resolver"
resolver, _ := ecr.NewResolver()
img, err := client.Pull(
    namespaces.NamespaceFromEnv(ctx),
    "ecr.aws/arn:aws:ecr:us-west-2:123456789012:repository/myrepository:mytag",
    containerd.WithResolver(resolver),
    containerd.WithPullUnpack)
```

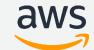

#### Client library extension - Resolver interface

```
type Resolver interface {
    Resolve(ctx context.Context, ref string) (string, oci.Descriptor, error)
    Fetcher(ctx context.Context, ref string) (Fetcher, error)
    Pusher(ctx context.Context, ref string) (Pusher, error)
}
```

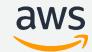

#### Client library extension - Resolver interface

```
type Resolver interface {
    Resolve(ctx context.Context, ref string) (string, oci.Descriptor, error)
    Fetcher(ctx context.Context, ref string) (Fetcher, error)
    Pusher(ctx context.Context, ref string) (Pusher, error)
}
type Fetcher interface {
    Fetch(ctx context.Context, desc oci.Descriptor) (io.ReadCloser, error)
}
```

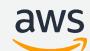

#### Client library extension - Resolver interface

```
type Resolver interface {
    Resolve(ctx context.Context, ref string) (string, oci.Descriptor, error)
    Fetcher(ctx context.Context, ref string) (Fetcher, error)
   Pusher(ctx context.Context, ref string) (Pusher, error)
type Fetcher interface {
    Fetch(ctx context.Context, desc oci.Descriptor) (io.ReadCloser, error)
type Pusher interface {
    Push(ctx context.Context, desc oci.Descriptor) (content.Writer, error)
```

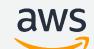

## "CLI"/executable plugins

- Command-line interface conventions
- Separate program from containerd
- containerd defines semantics for STDIO, flags, working directory, file names, etc

- Examples
  - Runtimes (OCI and "v2")
  - Log forwarding
  - Stream processing/media transformation

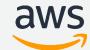

## "CLI"/executable plugins – Runtimes

| runc                                                                                                    | firecracker-containerd                                                                                                    |
|----------------------------------------------------------------------------------------------------|----------------------------------------------------------------------------------------------------|
| Default runtime<br>Linux containers                                                                                                    | Alternative runtime<br>Firecracker microVMs                                                                                                    |
| Adheres to OCI standard                                                                                                    | Adheres to containerd "v2" interface                                                                                                    |
| <ul> <li>Specification covers:</li> <li>command-line arguments/flags</li> <li>working directory</li> <li>input files</li> <li>exit codes</li> </ul> | <ul> <li>Specification covers:</li> <li>command-line arguments/flags</li> <li>working directory</li> <li>input files</li> <li>gRPC/ttrpc on a Unix domain socket</li> <li>exit codes</li> </ul> |

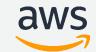

Binary prefixes with containerd-shim-foo-bar

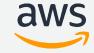

- Binary prefixes with containerd-shim-foo-bar
- Be located within PATH

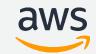

- Binary prefixes with containerd-shim-foo-bar
- Be located within PATH
- Define program lifecycle through start and delete arguments

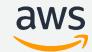

```
$ containerd-shim-foo-bar start
/path/to/socket.sock
```

\$ containerd-shim-foo-bar delete

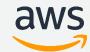

- Binary prefixes with containerd-shim-foo-bar
- Be located within PATH
- Define program lifecycle through start and delete arguments
- Implement TaskService as a ttrpc service

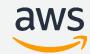

```
type TaskService interface {
    State(context.Context, *StateRequest) (*StateResponse, error)
    Create(context.Context, *CreateTaskRequest) (*CreateTaskResponse, error)
    Start(context.Context, *StartRequest) (*StartResponse, error)
   Delete(context.Context, *DeleteRequest) (*DeleteResponse, error)
    Pids(context.Context, *PidsRequest) (*PidsResponse, error)
    Pause(context.Context, *PauseRequest) (*types1.Empty, error)
   Resume(context.Context, *ResumeRequest) (*types1.Empty, error)
    Kill(context.Context, *KillRequest) (*types1.Empty, error)
    Exec(context.Context, *ExecProcessRequest) (*types1.Empty, error)
   Update(context.Context, *UpdateTaskRequest) (*types1.Empty, error)
   Wait(context.Context, *WaitRequest) (*WaitResponse, error)
```

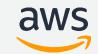

- Binary prefixes with containerd-shim-foo-bar
- Be located within PATH
- Define program lifecycle through start and delete arguments
- Implement TaskService as a ttrpc service
- Can use containerd's shim helpers

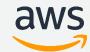

```
func main() {
    shim.Run("foo.bar", myShim)
func myShim(
    ctx context.Context,
    id string,
    publisher shim. Publisher,
    callback func(),
) (shim.Shim, error){
   // my implementation here!
```

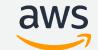

- Binary prefixes with containerd-shim-foo-bar
- Be located within PATH
- Define program lifecycle through start and delete arguments
- Implement TaskService as a ttrpc service
- Can use containerd's shim helpers

```
• sudo ctr run \
    --runtime foo.bar \
    docker.io/library/hello-world:latest \
    my-hello-world-container
```

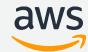

#### gRPC proxy plugins

- Plugins run as separate processes
- Expose the service API over a Unix domain socket
- containerd acts as a pass-through
- Proxy plugin registered in containerd's config file
- Snapshot and content services supported as proxy plugins

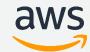

#### gRPC proxy plugins - Snapshotters

- Snapshotters provide imageand container-filesystems
- Many implement a form of copy-on-write
- Several built in to containerd
- Out-of-process gRPC proxy plugins enable new development

- Examples
  - Block-device snapshotters: devicemapper and lvm
  - Ongoing discussion about network-based snapshotters

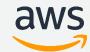

## gRPC proxy plugins - Snapshotters

Implement Snapshotter as a gRPC service

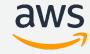

#### gRPC proxy plugins - Snapshotters

```
type Snapshotter interface {
   Stat(context.Context, string) (Info, error)
   Update(context.Context, Info, ...string) (Info, error)
   Usage(context.Context, string) (Usage, error)
   Mounts(context.Context, string) ([]mount.Mount, error)
   Prepare(context.Context, string, string, ...Opt) ([]mount.Mount, error)
   View(context.Context, string, string, ...Opt) ([]mount.Mount, error)
   Commit(context.Context, string, string, ...Opt) error
   Remove(context.Context, string) error
   Walk(context.Context, func(context.Context, Info) error) error
   Close() error
```

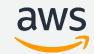

#### gRPC proxy plugins - Snapshotters

- Implement **Snapshotter** as a gRPC service
- Registered in containerd configuration

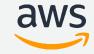

#### gRPC proxy plugins - Snapshotters

```
[proxy_plugins]
  [proxy_plugins.foo-snapshotter]
  type = "snapshot"
  Address = "/var/run/foo-snapshotter.sock"
```

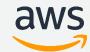

#### gRPC proxy plugins - Snapshotters

- Implement Snapshotter as a gRPC service
- Registered in containerd configuration

```
• sudo ctr run \
    --snapshotter foo-snapshotter \
    docker.io/library/hello-world:latest \
    my-hello-world-container
```

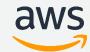

### Go plugins

- Similar power/flexibility to built-in plugins
- Can add at runtime
- Loaded from containerd's plugins folder (or configured folder)
- Name includes OS, architecture, and OS-specific extension: myplugin-linux-amd64.so

- Strongly tied to how containerd was built
  - OS, architecture
  - Version of Go
  - Versions of every common package
- You're responsible for ensuring compatible build environment

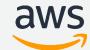

## **Built-in plugins**

- Default plugins are (mostly!)
   built-in
- In the source tree of containerd
- Can't add at runtime
- Most powerful/flexible
- Most effort required

- Examples
  - Default snapshotters
  - Default content store
  - Default diff service
  - Default image service
  - Default container service
  - CRI plugin

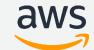

- Build in your own plugins
- ...by building your own containerd binary
- You don't have to fork containerd!
- You solve your own build environment and distribution
- You're responsible for keeping up to date

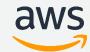

Write your own main() function

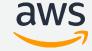

```
func main() {
    app := command.App()
    if err := app.Run(os.Args); err != nil {
        fmt.Fprintf(os.Stderr, "containerd: %s\n", err)
        os.Exit(1)
    }
}
```

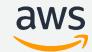

- Write your own main() function
- import the plugins you want

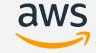

```
import (
   // main function
    "github.com/containerd/containerd/cmd/containerd/command"
   // builtins, see
   // https://github.com/containerd/containerd/blob/master/cmd/containerd/builtins.go
    _ "github.com/containerd/containerd/diff/walking/plugin"
    _ "github.com/containerd/containerd/gc/scheduler"
    _ "github.com/containerd/containerd/runtime/restart/monitor"
    _ "github.com/containerd/containerd/services/containers"
    _ "github.com/containerd/containerd/services/content"
    _ "github.com/containerd/containerd/services/diff"
   _ "github.com/containerd/containerd/services/events"
    _ "github.com/containerd/containerd/services/healthcheck"
    _ "github.com/containerd/containerd/services/images"
    _ "github.com/containerd/containerd/services/introspection"
    _ "github.com/containerd/containerd/services/leases"
    _ "github.com/containerd/containerd/services/namespaces"
```

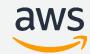

```
_ "github.com/containerd/containerd/services/opt"
_ "github.com/containerd/containerd/services/snapshots"
_ "github.com/containerd/containerd/services/tasks"
_ "github.com/containerd/containerd/services/version"
// Linux builtins, see
// https://github.com/containerd/containerd/blob/master/cmd/containerd/builtins_linux.go
_ "github.com/containerd/containerd/metrics/cgroups"
_ "github.com/containerd/containerd/runtime/v1/linux"
_ "github.com/containerd/containerd/runtime/v2"
_ "github.com/containerd/containerd/runtime/v2/runc/options"
// snapshotters
_ "github.com/containerd/containerd/snapshots/devmapper"
_ "github.com/containerd/containerd/snapshots/overlay"
// Your plugin!
_ "github.com/foobar/foobar-api"
```

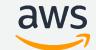

- Write your own main() function
- import the plugins you want
- Register your plugin with init()

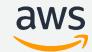

```
func init() {
    plugin.Register(&plugin.Registration{
        Type: plugin.ServicePlugin,
                 "myPlugin.ID",
        ID:
        Requires: []plugin.Type{
            plugin.MetadataPlugin,
        },
        InitFn: func(ic *plugin.InitContext) (interface{}, error) {
           // Init your plugin here
        },
```

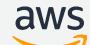

# Demo!

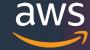

#### **Demo summary**

- Pull image from Amazon ECR with amazon-ecr-containerd-resolver client library extension
- Custom containerd binary with firecracker-control built-in plugin
- devmapper snapshotter (now embedded, former gRPC proxy plugin)
- containerd-shim-aws-firecracker runtime (executable plugin) to run Firecracker microVMs
- Inside VM, use containerd-shim-runc-v1 (default runtime) for runc

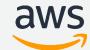

# Q&A

Samuel Karp and Maksym Pavlenko

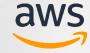

#### A brief note before we finish —

Session surveys provide valuable information to speakers Feedback that is very helpful:

- Topics you were excited to learn about
- Suggestions for improving understanding and clarity

Feedback that is extremely unhelpful:

Comments unrelated to talk content (please refer to the CNCF Code of Conduct)

The "hallway track" is always open! Feedback and questions welcome

- skarp@amazon.com or @samuelkarp
- makpav@amazon.com or @mak\_pav

For support, use the AWS Forums or contact AWS Support

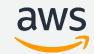

# Thank you!

Samuel Karp (@samuelkarp) Maksym Pavlenko (@mak\_pav)

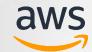